¡Atención!. Este formulario puede ser cumplimentado electrónicamente. Para rellenar un campo sitúe el puntero del ratón en el espacio correspondiente. Una vez cumplimentado puede imprimirlo para su entrega en una oficina de Registro.

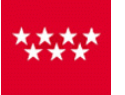

ANEXO II

consejería de Educación<br>Comunidad de Madrid de Comunidad de Madrid de Comunidad de Madrid

## SOLICITUD DE AMPLIACIÓN DE LA PERMANENCIA EN UN CURSO

## Datos del alumno

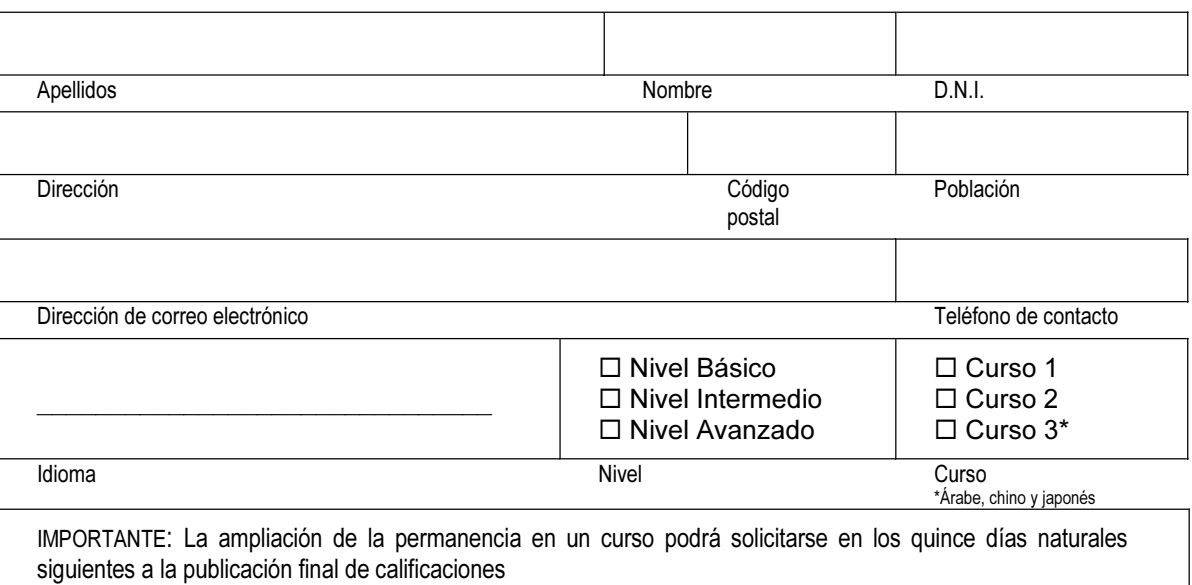

## Expone:

Que habiendo agotado su derecho para poderse matricular en el idioma, nivel y curso arriba indicados, con carácter extraordinario solicita LA AMPLIACIÓN DE LA PERMANENCIA EN UN CURSO\*\* en régimen presencial, conforme a lo establecido en el punto sexto sobre permanencia de la Orden 3661/2007, de 6 de julio, de la Consejera de Educación por los siguientes motivos:

\*\* La solicitud de ampliación de la permanencia en un curso se podrá realizar una única vez por cada idioma y nivel.

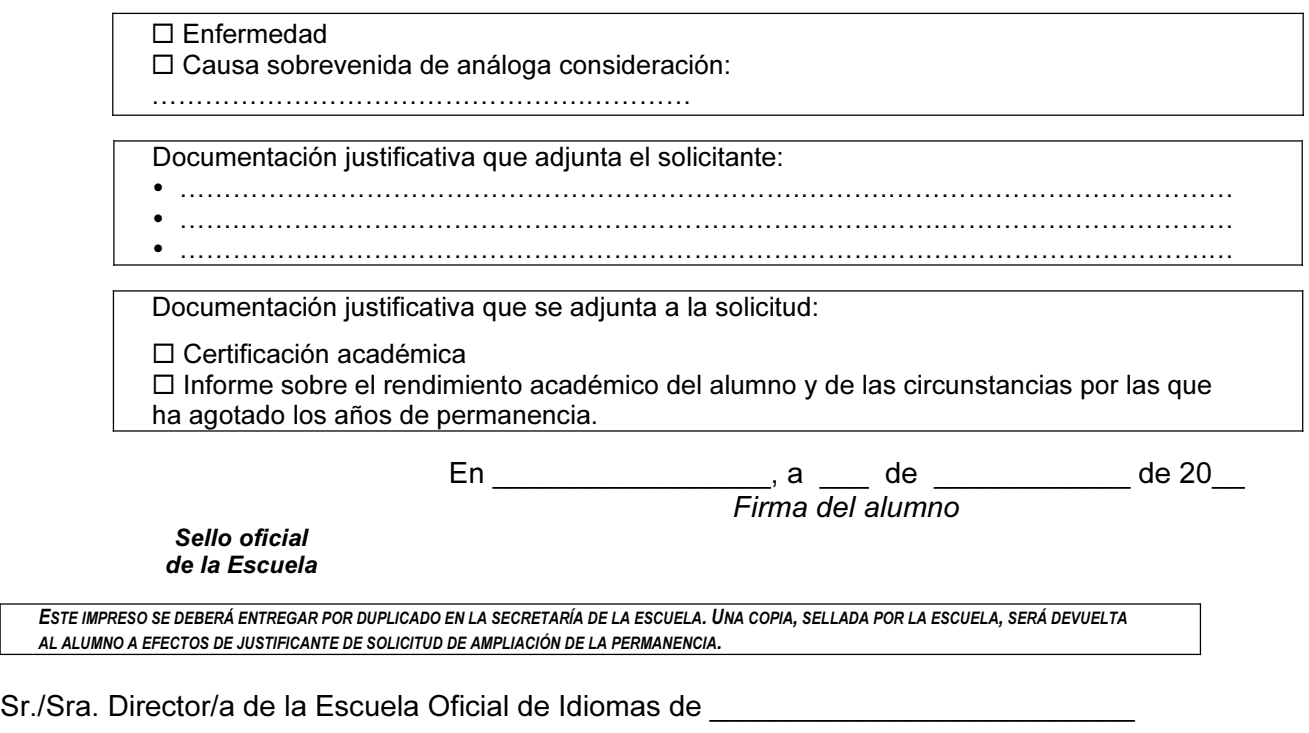